### Mise à disposition dématérialisé des DCP des dispositifs scolaires du CNC

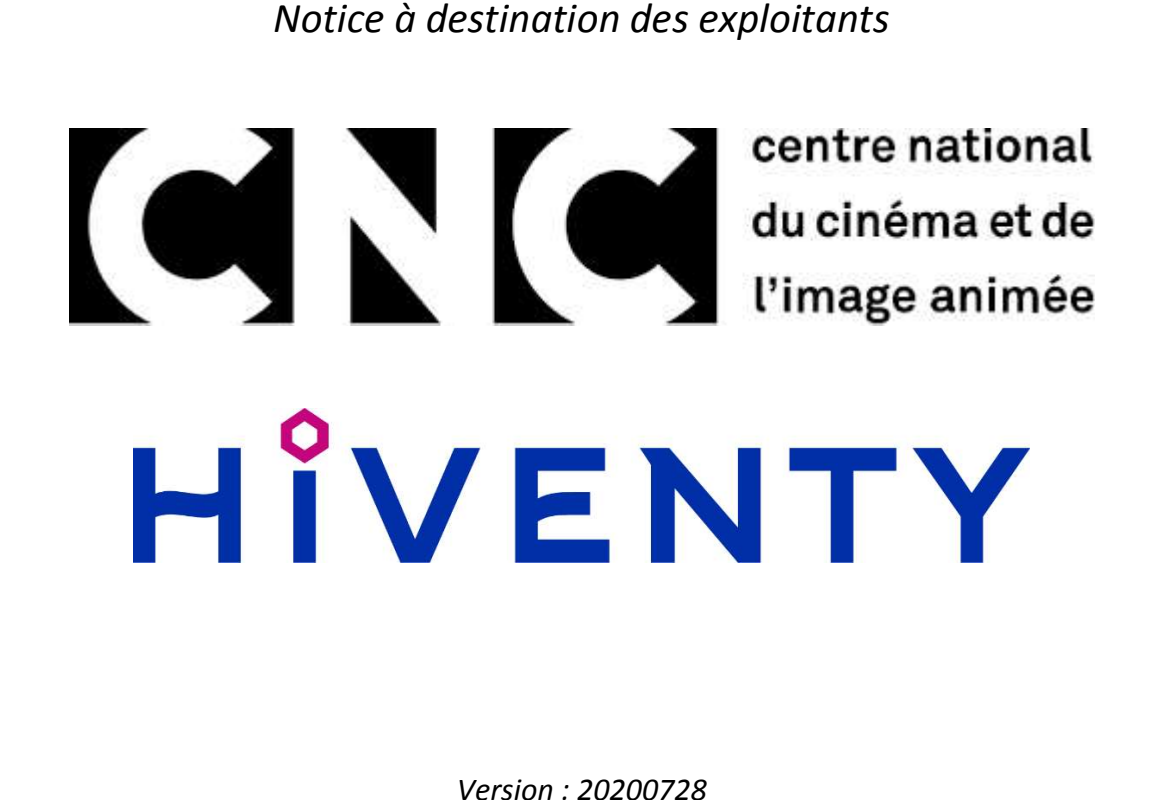

# HIVENTY

### Table des matières

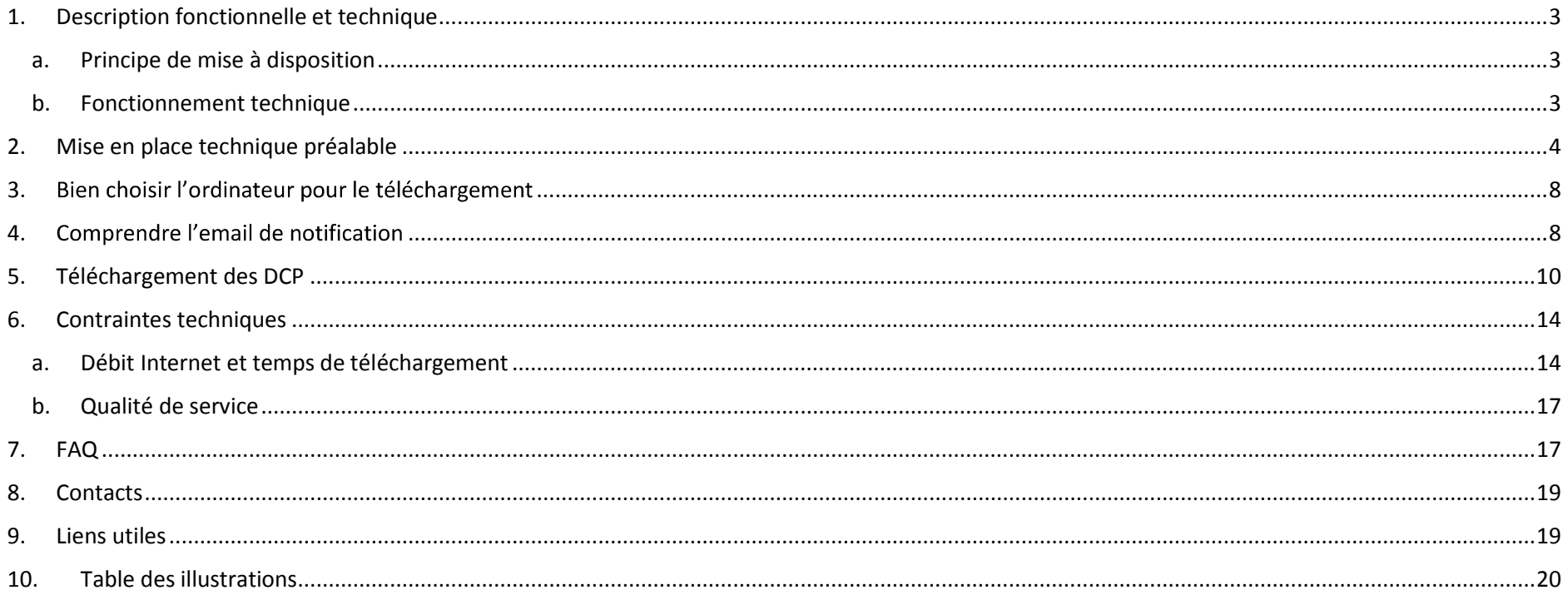

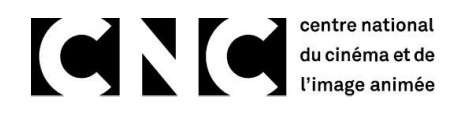

1. Description fonctionmente le et l'echnique eu exprés une solution pour la distribution des OCP des dispositifs soluires. Il s'agit d'un se<br>
d'un si cardio de l'entre de l'entre de l'entre de la contraste de la contrast

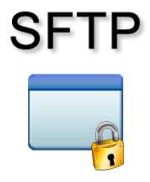

- 
- 

- 
- 
- 
- 
- 

- 
- 
- Le compte SFTP ne contient que les films sélectionnés par le coordinateur et destinés à un exploitant ;<br>Les identifiants de connexion sont propres à un ordre de mise à disposition et à un exploitant.<br>3

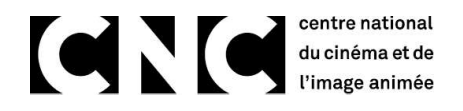

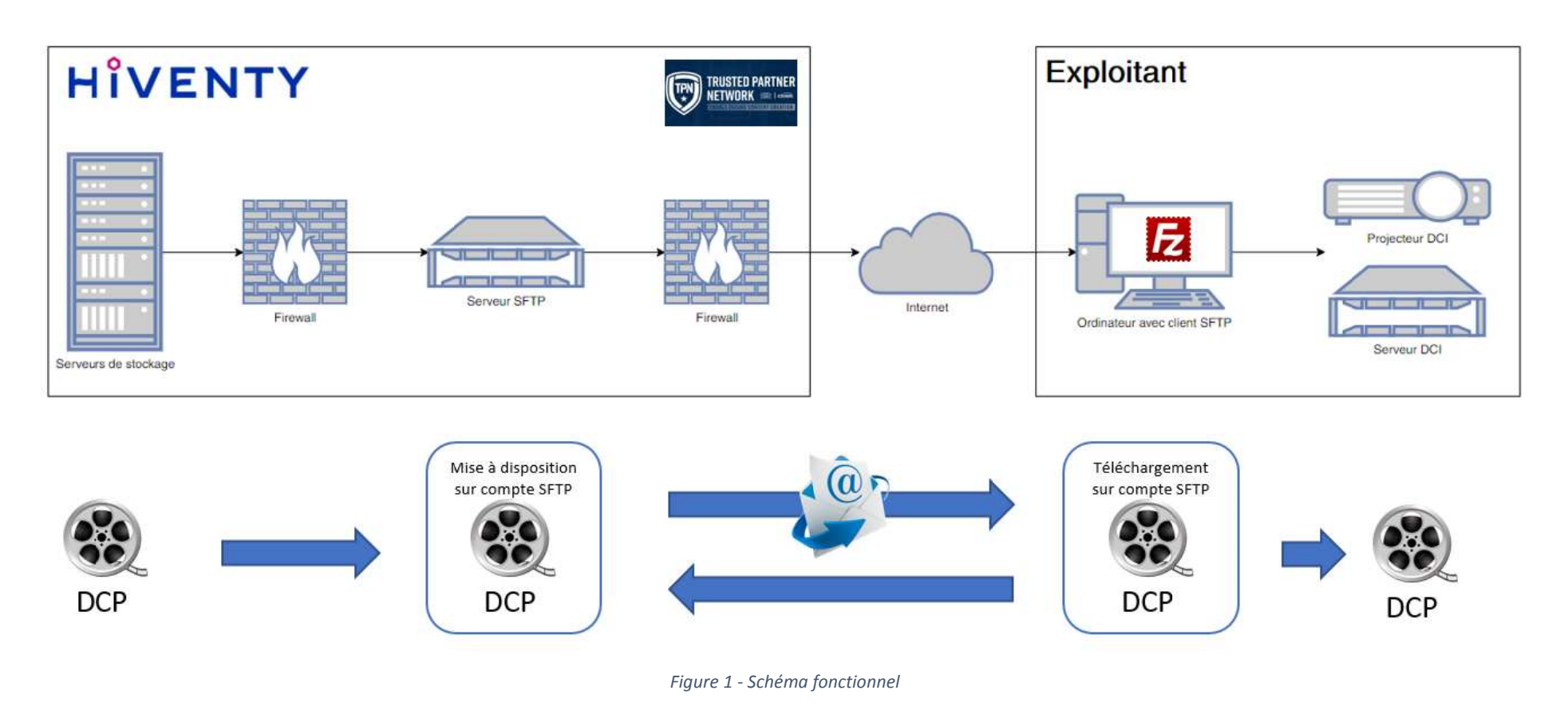

Figure 1 - Schéma fonctionnel<br>2. Mise en place technique préalable<br>11 rutiliser le service de mise à disposition vous devez utiliser un logiciel **client SFTP** sur un<br>10 nombreux logiciels existent. Nous recommandons l'util Pour utiliser le service de mise à disposition vous devez utiliser un logiciel **client SFTP** sur un ordinateur.<br>De nombreux logiciels existent. Nous recommandons l'utilisation du logiciel **FileZilla** qui est gratuit et que De nombreux logiciels existent. Nous recommandons l'utilisation du logiciel **FileZilla** qui est gratuit et qui a été utilisé pour les tests préliminaires à la mise en production du service.<br>en production du service.<br>Vous p

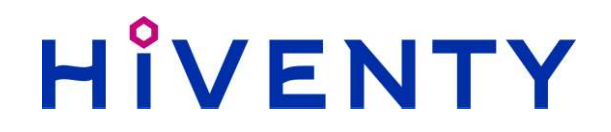

- 
- Le logiciel doit bien évidenment être installé sur un ordinateur ayant un accès à internet et ayant un espace de stockage suffisant.<br>
I. Lancer le logiciel Fieszlile et aller duns le menu "Edition" puis "Paramètre".<br>
1. L
	-

# HIVENTY

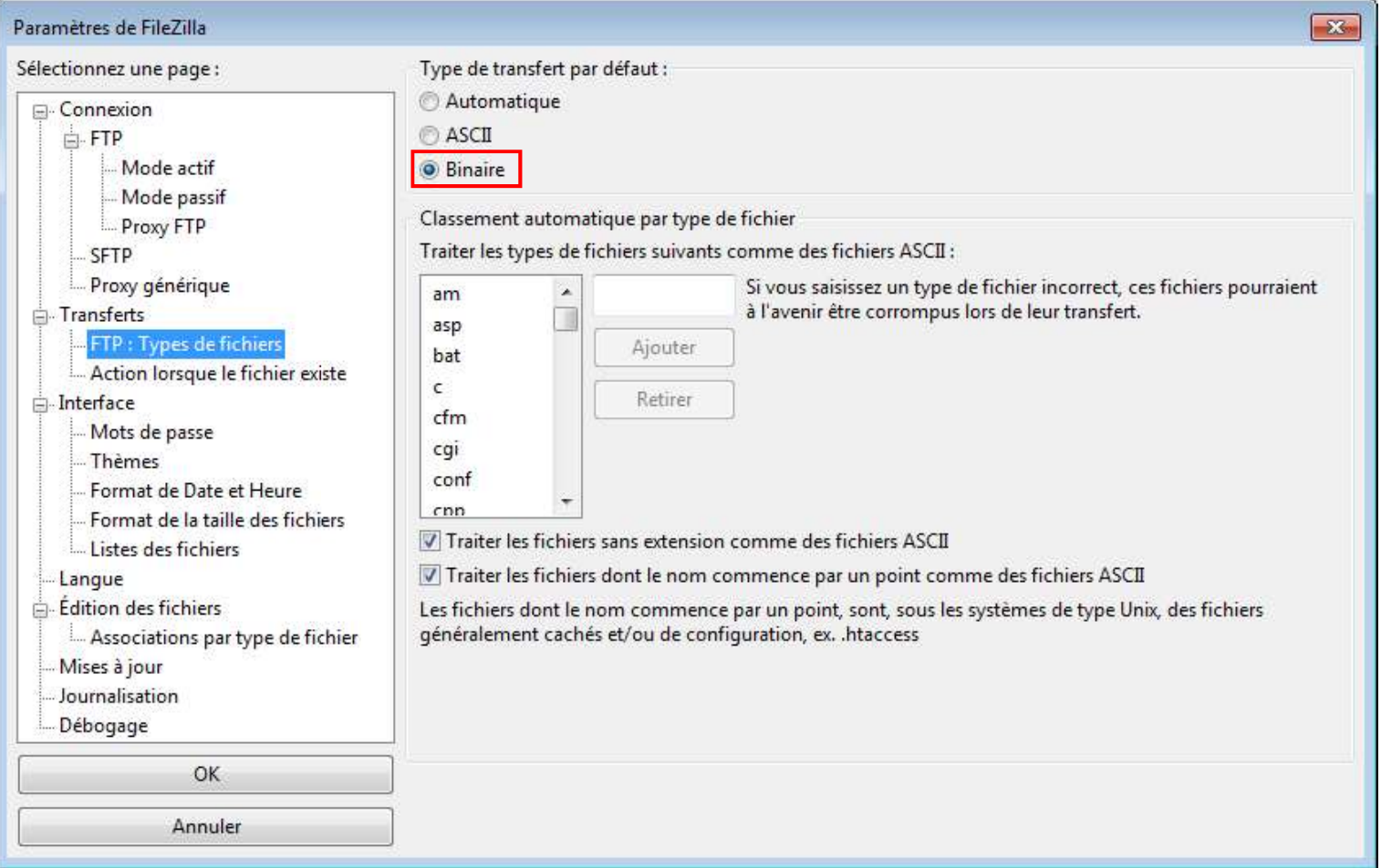

Figure 2 - Paramètres FileZilla

Ce paramétrage de "Type de transfert par défaut" sur "Binaire" est très important pour garantir l'intégrité du DCP lors de son téléchargement.

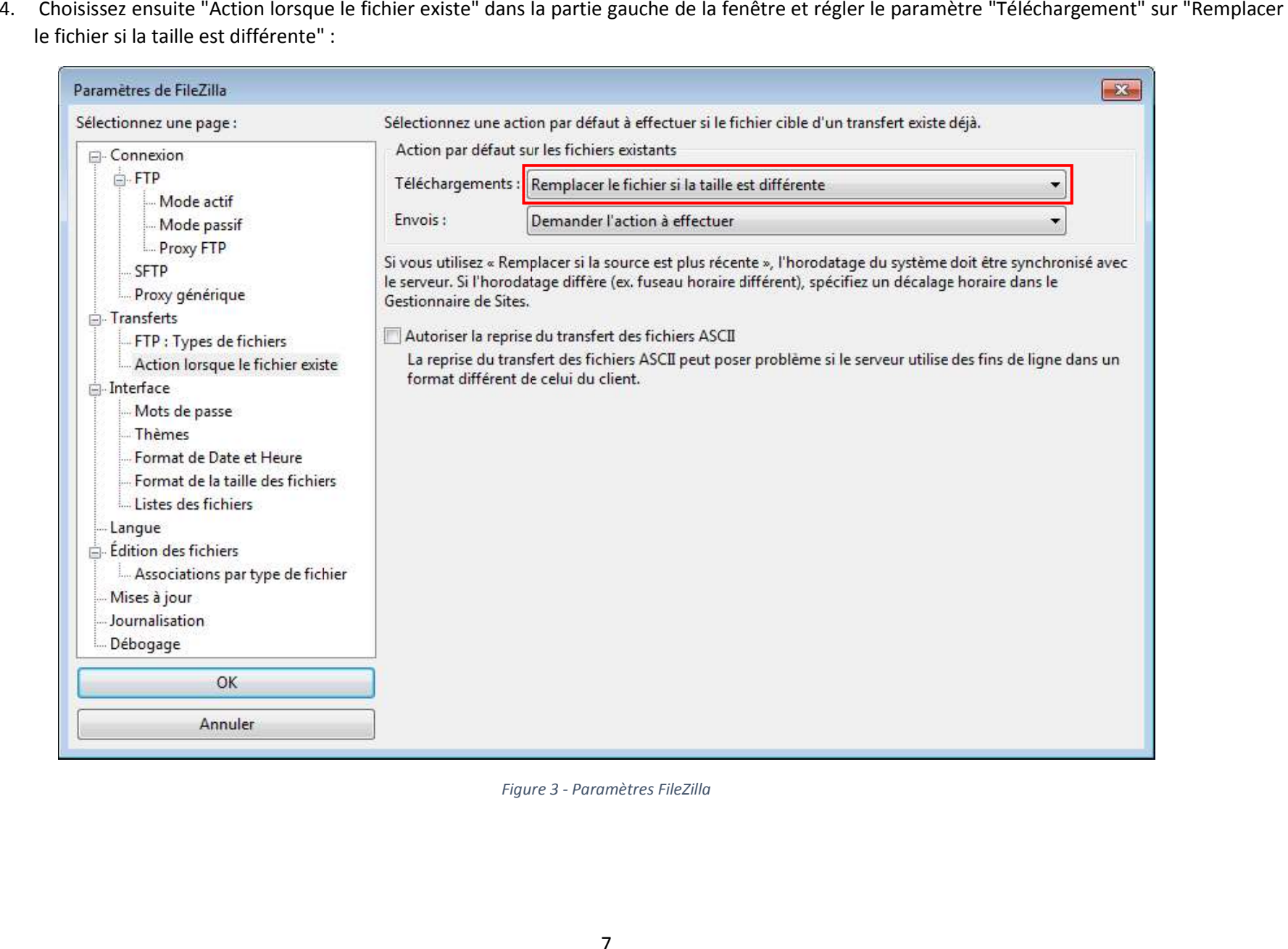

# HIVENTY

Pour plus d'internation sur FinZilis vaux pueuves cursuller le documentation dir failures à l'<u>hiloso<sup>f</sup>rantis internet construente in proporcionalism</u><br>
3. Bien choisir l'ordinateur pour le téléchargement<br>
Pour effectuer l

- 
- 
- 
- 
- 

### Contre national<br>du cinéma et de<br>l'image animée centre national

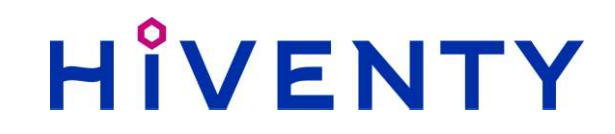

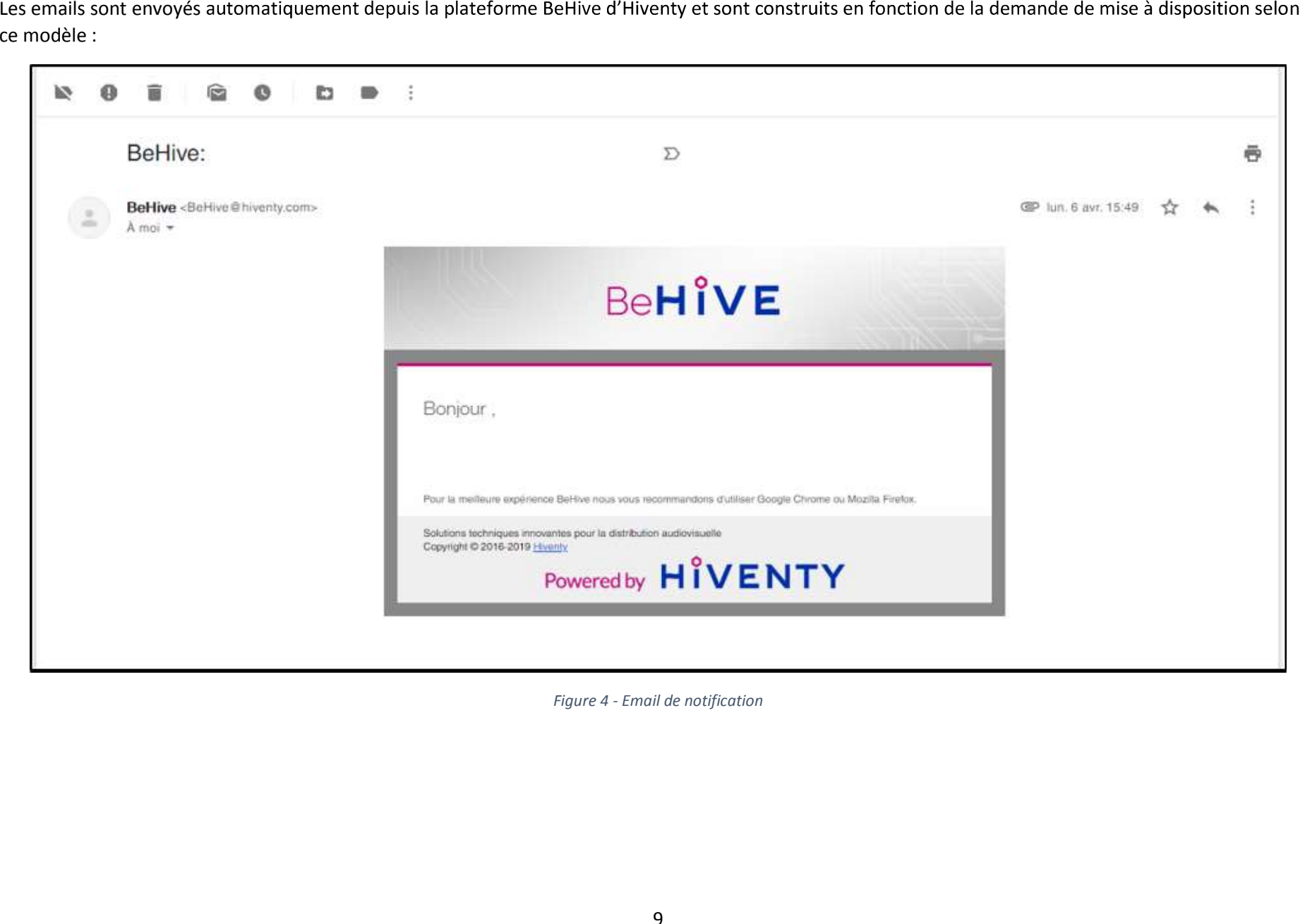

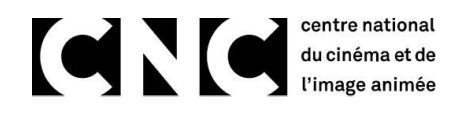

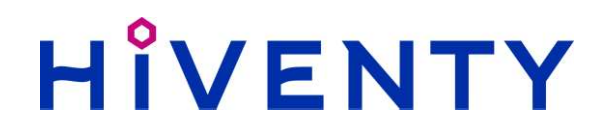

- 
- 

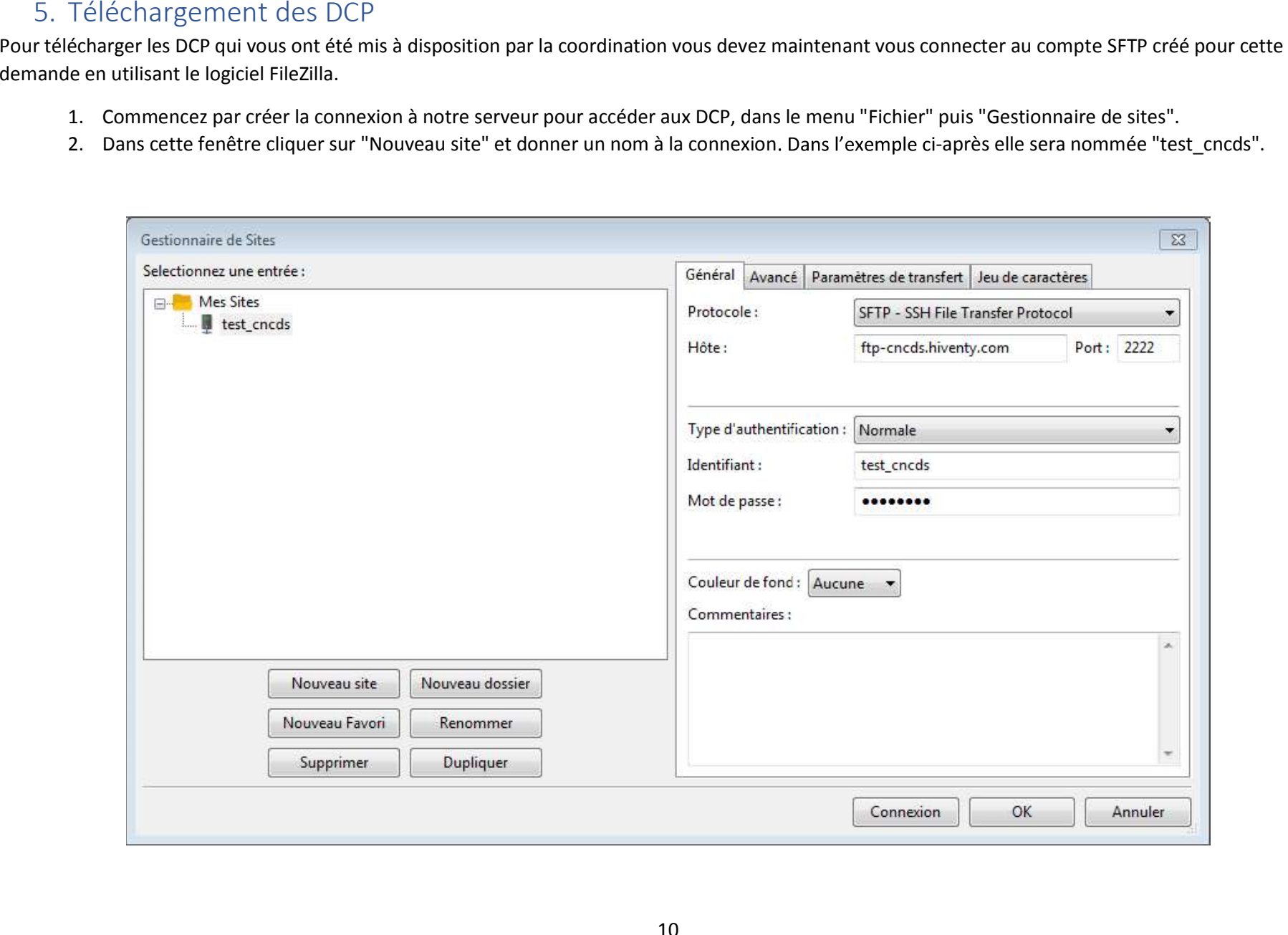

### Contre national<br>
l'image animée

- 
- 
- $\bullet$
- $\bullet$
- $\bullet$
- $\bullet$
- -
	-

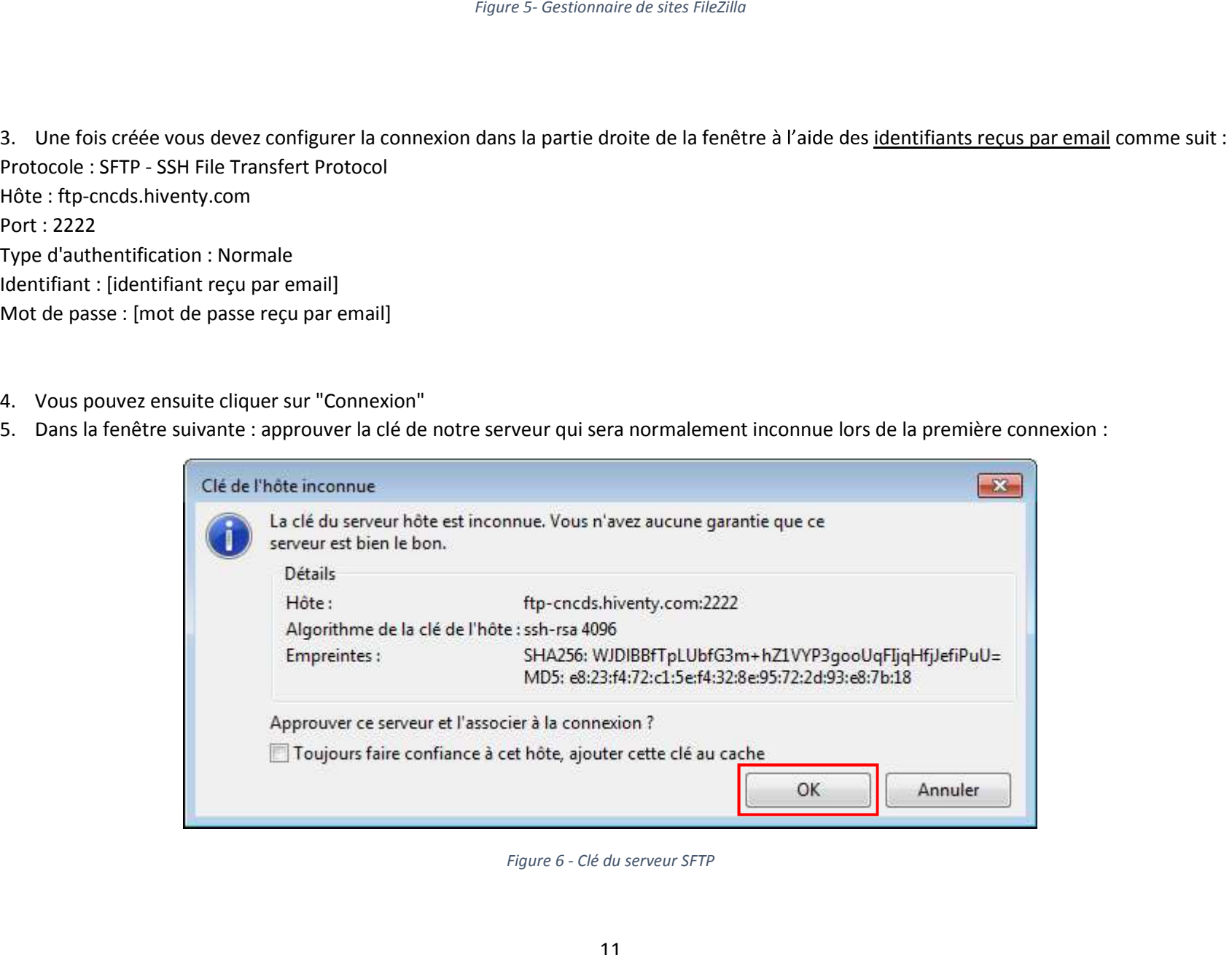

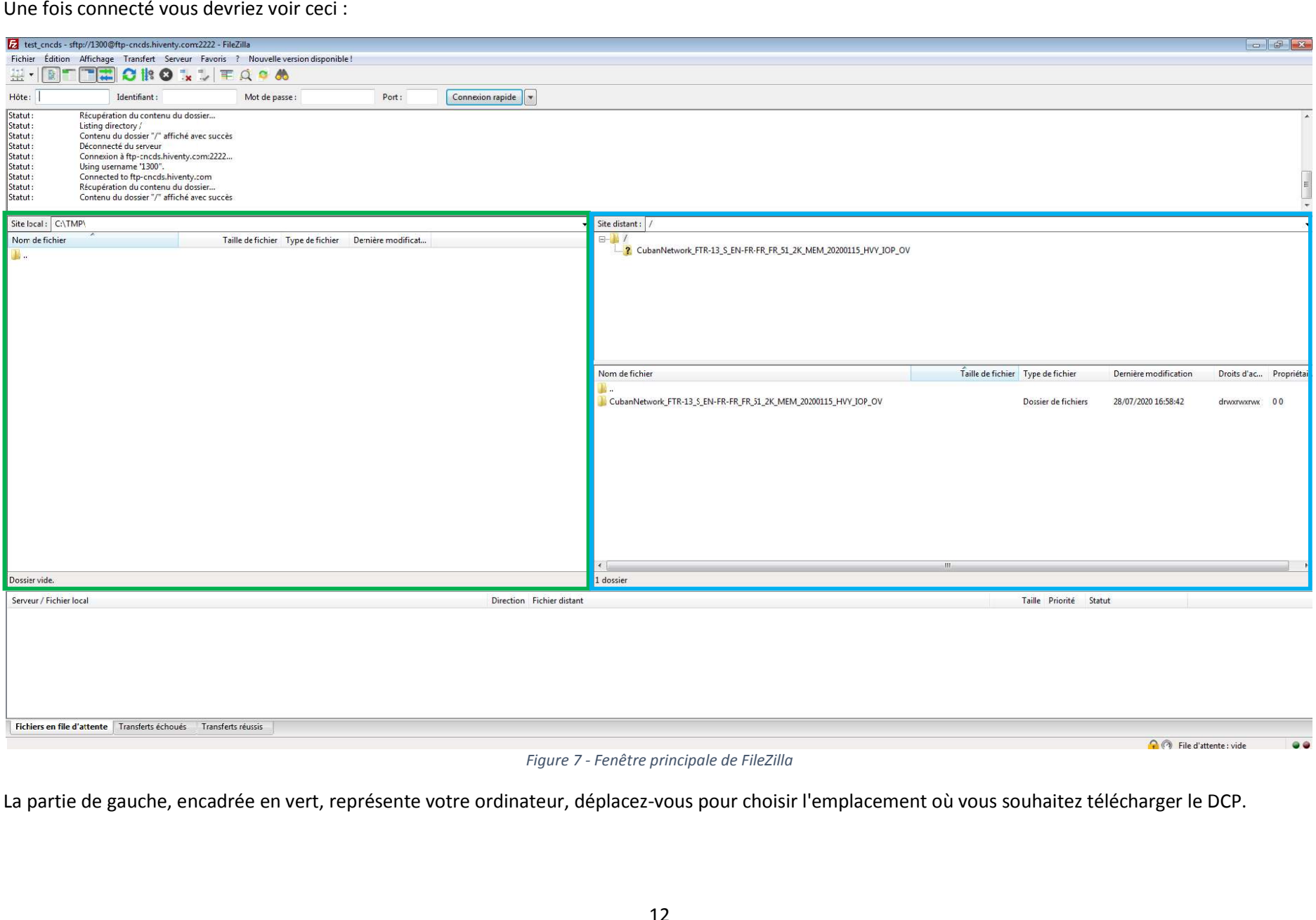

### **CNO** du cinéma et de

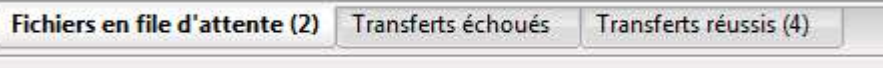

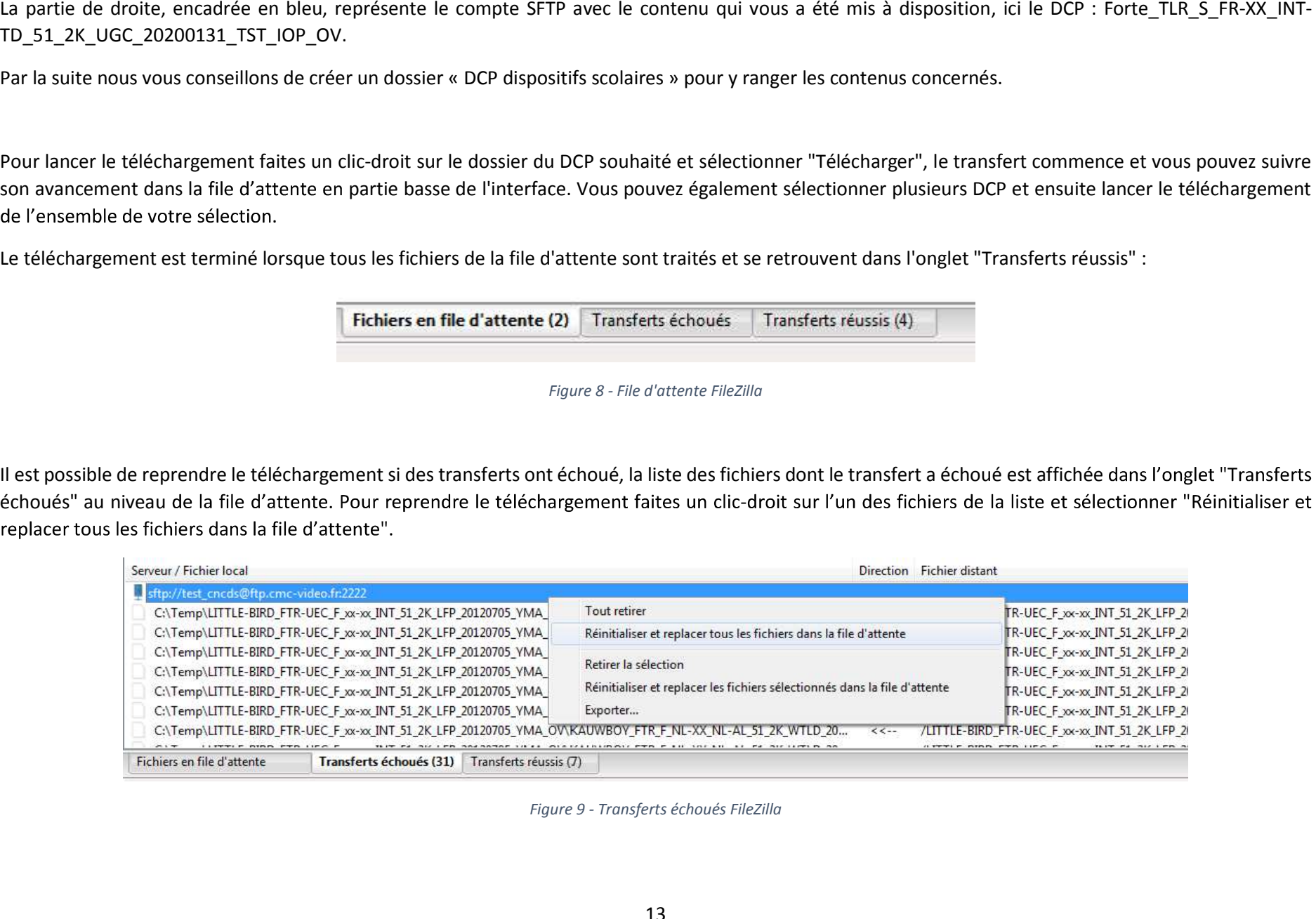

### **CNC** du cinéma et de<br>l'image animée

# HIVENTY

| sftp://test_cncds@ftp.cmc-video.<br>Traiter la file d'attente<br>C:\Temp\LITTLE-BIRD_FTR-UEC<br>/LITTLE-BIRD_FTR-UEC_F_xx-xx_INT_51_2K_LFP_201207<br>$22 - 12$<br>Arrêter et tout retirer<br>C:\Temp\LITTLE-BIRD_FTR-UEC<br>TITLED_F185_UEC_823869fc-b77d<br>/LITTLE-BIRD_FTR-UEC_F_xx-xx_INT_51_2K_LFP_201207<br>$<< - -$<br>C:\Temp\LITTLE-BIRD_FTR-UEC<br>/LITTLE-BIRD_FTR-UEC_F_xx-xx_INT_51_2K_LFP_201207<br>$<< - -$<br>Retirer la sélection<br>C:\Temp\LITTLE-BIRD_FTR-UEC<br>/LITTLE-BIRD_FTR-UEC_F_xx-xx_INT_51_2K_LFP_201207<br>112b-43d1-909e-e65fa868abf7.xml<br>$<< - -$<br>Action par défaut sur les fichiers existants<br>C:\Temp\LITTLE-BIRD_FTR-UEC<br>f8-4341-af89-b57312fe4da2.xml<br>/LITTLE-BIRD_FTR-UEC_F_xx-xx_INT_51_2K_LFP_201207<br>$<< - -$<br>Définir la priorité<br>51_UEC_24fps_a79d4ebe-303e-48<br>C:\Temp\LITTLE-BIRD_FTR-UEC_<br>$22 - 22$<br>/LITTLE-BIRD_FTR-UEC_F_xx-xx_INT_51_2K_LFP_201207<br>Action après traitement de la file d'attente<br>MIX51_24fps_beep48i_24fps_04d6<br>C:\Temp\LITTLE-BIRD_FTR-UEC<br>$<<--$<br>/LITTLE-BIRD_FTR-UEC_F_xx-xx_INT_51_2K_LFP_201207<br>Exporter<br>Fichiers en file d'attente (13) Tr<br>Figure 10 - Relancer la file d'attente FileZilla<br>Le téléchargement reprend en remplaçant les fichiers partiellement téléchargés lors de l'interruption.<br>6. Contraintes techniques<br>a. Débit Internet et temps de téléchargement<br>La réception dématérialisée des DCP nécessite une connexion Internet suffisante (voir ci-dessous). En fonction du débit que vous pouvez obtenir, le<br>téléchargement des DCP sera plus ou moins long.<br>Nous vous recommandons de faire un test de débit de votre ligne Internet, beaucoup d'outils en ligne existent pour faire ce test. Nous vous proposons d'utiliser<br>le site de Nperf accessible à cette adresse : https://www.nperf.com/fr/ | Serveur / Fichier local |  |  | Direction Fichier distant |
|----------------------------------------------------------------------------------------------------|-------------------------|--|--|---------------------------|
|                                                                                                    |                         |  |  |                           |
|                                                                                                    |                         |  |  |                           |
|                                                                                                    |                         |  |  |                           |
|                                                                                                    |                         |  |  |                           |
|                                                                                                    |                         |  |  |                           |
|                                                                                                    |                         |  |  |                           |
|                                                                                                    |                         |  |  |                           |
|                                                                                                    |                         |  |  |                           |
|                                                                                                    |                         |  |  |                           |
|                                                                                                    |                         |  |  |                           |
|                                                                                                    |                         |  |  |                           |
|                                                                                                    |                         |  |  |                           |
|                                                                                                    |                         |  |  |                           |
|                                                                                                    |                         |  |  |                           |
|                                                                                                    |                         |  |  |                           |
|                                                                                                    |                         |  |  |                           |

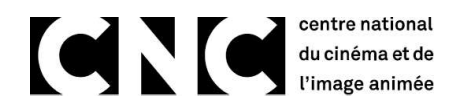

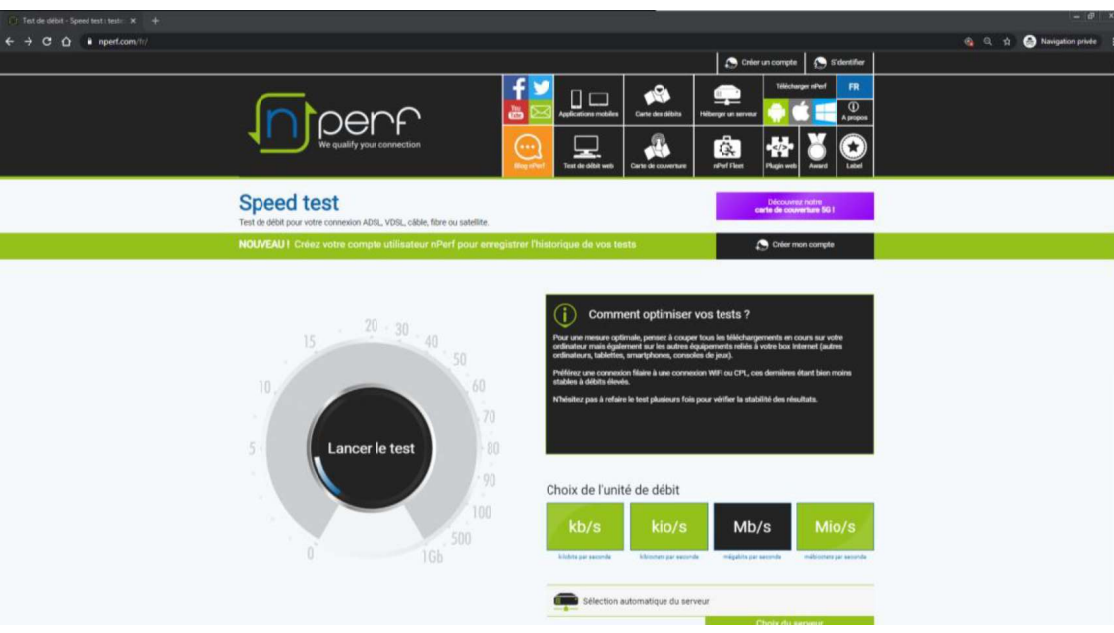

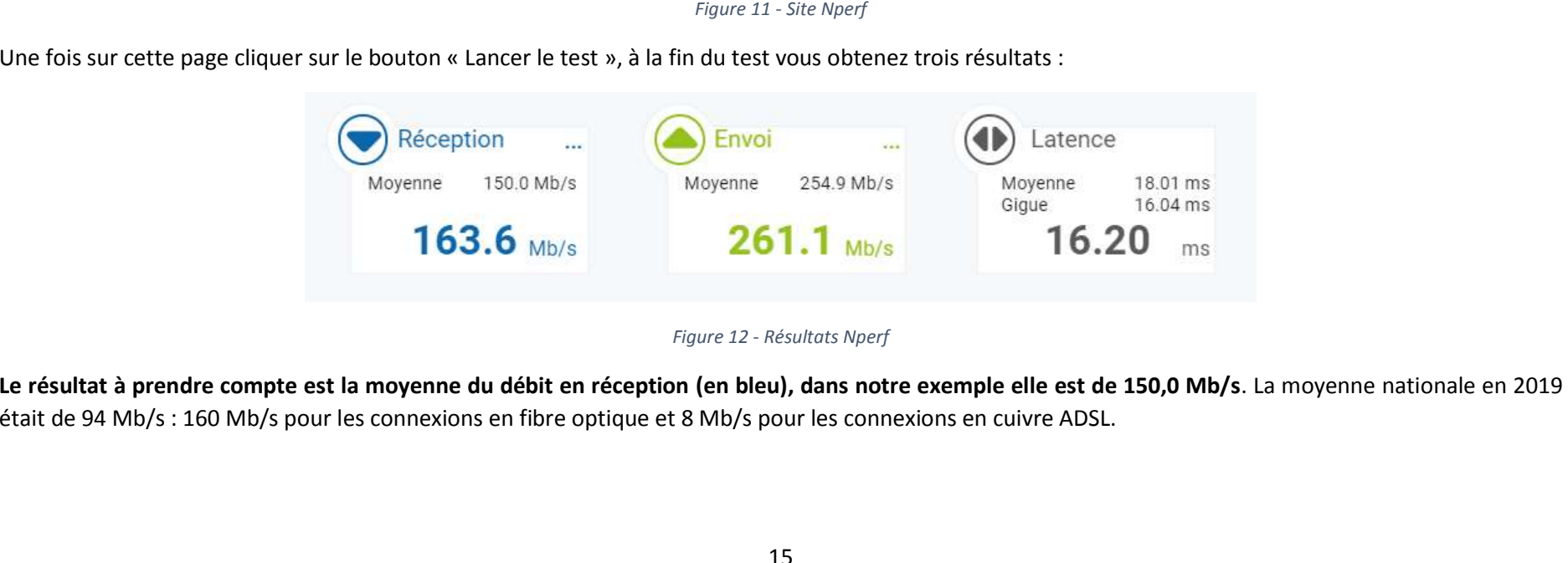

### du cinéma et de

# HIVENTY

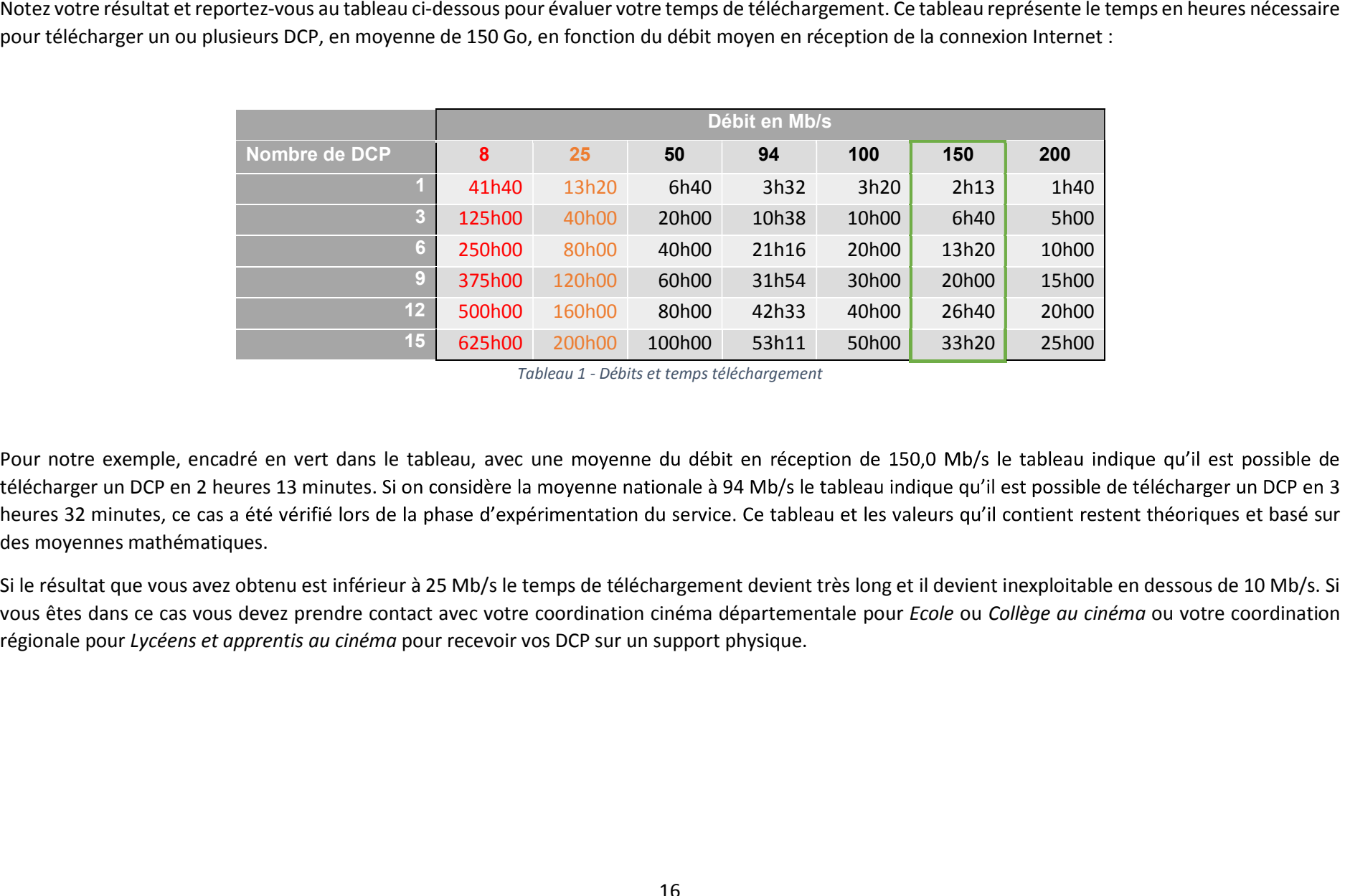

vous êtes dans ce cas vous devez prendre contact avec votre coordination cinéma départementale pour *Ecole* ou *Collège au cinéma* ou votre coordination régionale pour *Lycéens et apprentis au cinéma* pour recevoir vos DCP

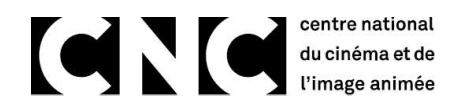

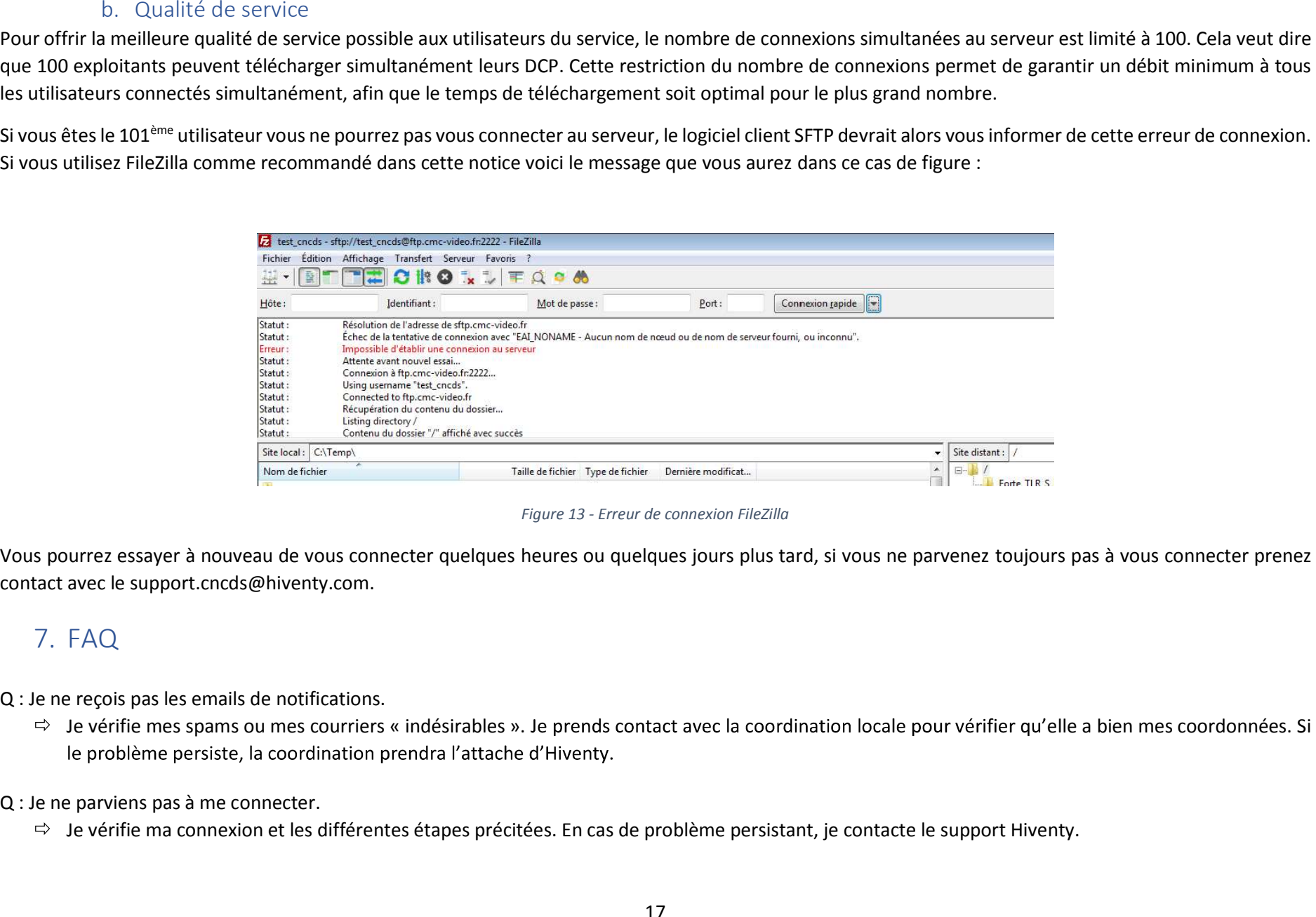

- 
- ⇒ Je vérifie mes spams ou mes courriers « indésirables ». Je prends contact avec la coordination locale pour vérifier qu'elle a bien mes coordonnées. Si le problème persiste, la coordination prendra l'attache d'Hiventy.<br>Q

- -
- -
- 
- C) Det tractérist of échoué.<br>
→ P Le vérifie ma convesion. Je me connecte de monetou et reprends le changement. En cas de problème persistant, je contacte le support liberaly afin<br>
→ C Le réélètragement est libéralism<br>
Q:
- -
- -

# HIVENTY

8. Contacts<br>Support Hiventy : <u>support.cncds@hiventy.com</u><br>9. Liens utiles<br>Protocole SFTP : <u>https://fr.wikipedia.org/wiki/SSH\_File\_Transfer\_Protocol</u><br>Dogiciel FileZilla : <u>https://filezilla-project.org/</u><br>Test de débit Inte

# HIVENTY

### Table des illustrations 10.

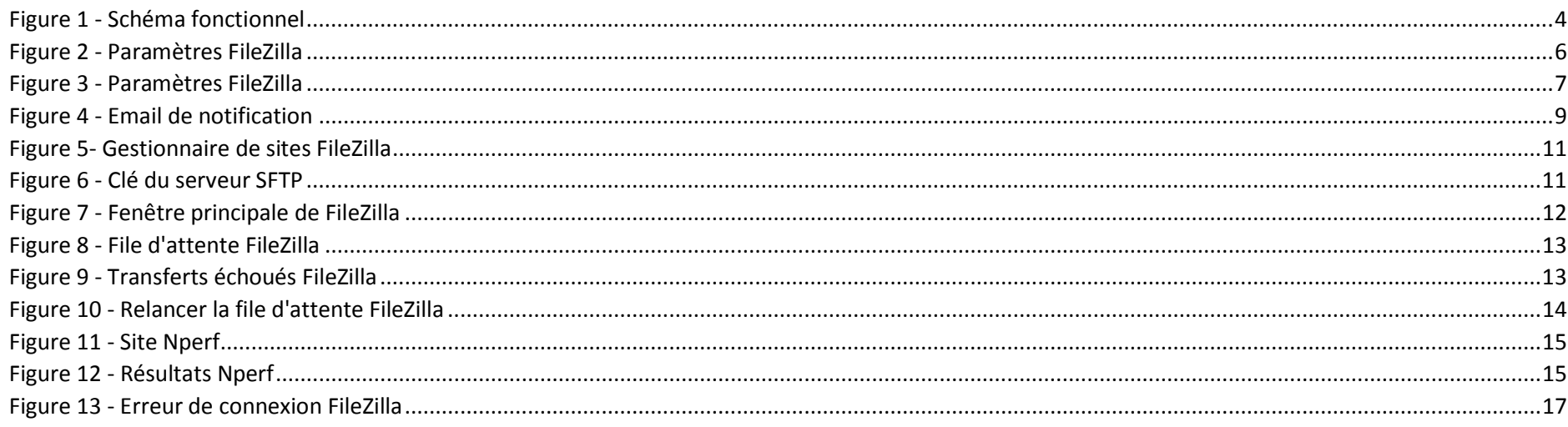

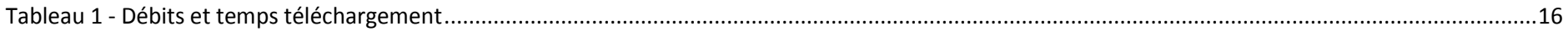